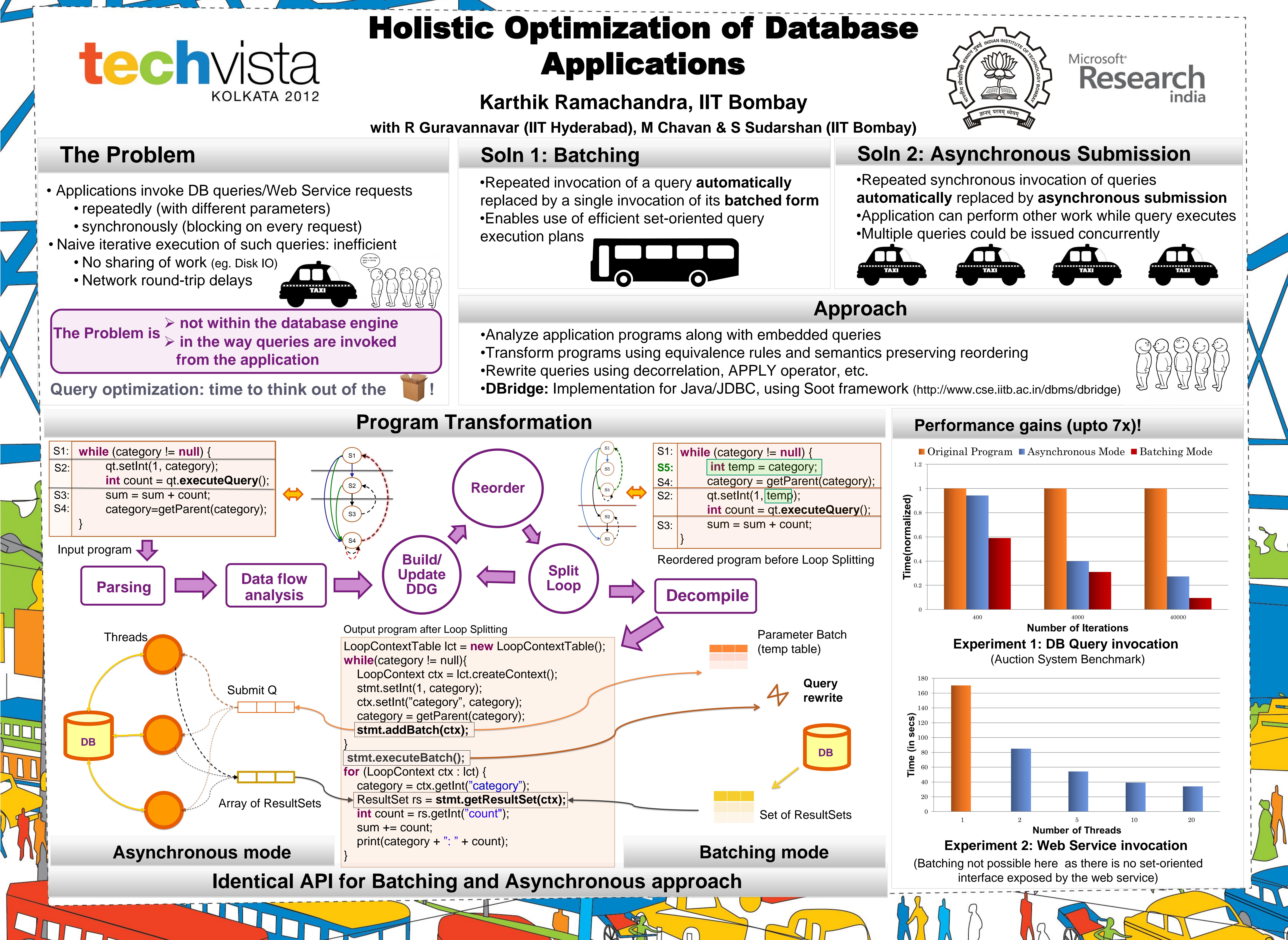

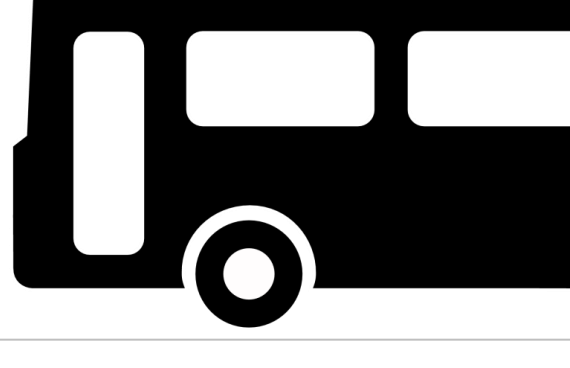

- 
-